# Soline backups for the truly paranoid Online

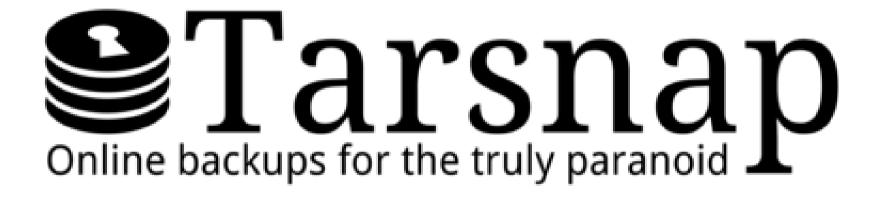

### Who am I?

- Member of Hackers.mu (#3)
- Linux system administrator at LINKBYNET
- Open source contributor including TARSNAP
- OpenSUSE Advocate and Contributor
- AMBCS
- I live at Tunnelix.com
- Twitter @TheTunnelix

## Questions????

Send your questions during the presentation on
 59 47 04 00

## Backup for the Paranoid

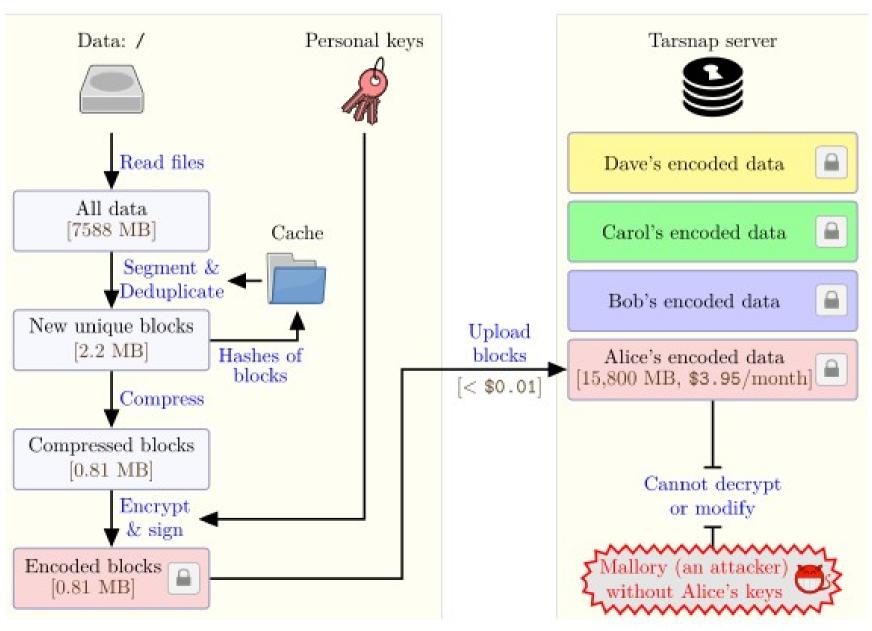

## Let's backup online

- Bandwidth
- If you SUCK at backups, use TARSNAP
- Open source strong Crypto
- Efficient design
- Important Flexibility
- Confidentiality

## Tarsnap and Open source

Tarsnap is NOT an Open source product

The code is open for learning and audit

Bounties programs for Bugs

Reusable open source components

## Tarsnap Pricing

- Prepaid utility-metered model
- Deposit of \$5.00 is charged
- Storage: 250 picodollars / byte-month of encoded data (\$0.25 /GB- month)
- Bandwidth: 250 picodollars / byte of encoded data (\$0.25 / GB)
- No other fees You pay for what you use, nothing more

## Tarsnap Platforms

• Unix – Like (BSD, Solaris, Linux etc..)

• OS X

Windows (cygwin)

### Same like TAR command

# tarsnap-keygen --keyfile /root/tarsnap.key

→--user jmutkawoa@hackers.mu --machine server

Enter tarsnap account password:

#### Run a backup

# tarsnap -cf /var-log-2016-05-21 /var/log

#### Run a restore

# cd /tmp && tarsnap -xf /var-log-2016-05-21

## More Tarsnap commands and conf

- /etc/tarsnap.conf
- Commands

```
create (-c)
delete (-d)
list (-t)
extract (-x)
read (-r)
--list-archives
--print-stats
```

### Other features

- Backups using features with Include and Exclude statements
- Regex and wildcards
- Dry runs
- Honors nodump flag
- Can restore any archive
- Archive rotation with ACTS (Another calendar based tarsnap script)

## Tarsnap knows this information

- How many blocks of data you have stored?
- How often you upload ?
- How many machines you have back up?
- What is your email address?
- Your account balance

## Tarsnap \$1000 exploit bounty

| Bounty<br>value | Pre-release<br>bounty value | Type of bug                                                                                                    |
|-----------------|-----------------------------|----------------------------------------------------------------------------------------------------|
| \$1000          | \$2000                      | A bug which allows someone intercepting Tarsnap traffic to decrypt Tarsnap users' data.                                                                                                    |
| \$500           | \$1000                      | A bug which allows the Tarsnap service to decrypt Tarsnap users' data.                                                                                                    |
| \$500           | \$1000                      | A bug which causes data corruption or loss.                                                                                                    |
| \$100           | \$200                       | A bug which causes Tarsnap to crash (without corrupting data or losing any data other than an archive currently being written).                                                                                                    |
| \$50            | \$100                       | Any other non-harmless bugs in Tarsnap.                                                                                                    |
| \$20            | \$40                        | Build breakage on a platform where a previous Tarsnap release worked.                                                                                                    |
| \$10            | \$20                        | "Harmless" bugs, e.g., cosmetic errors in Tarsnap output or mistakes in source code comments.                                                                                                    |
| \$5             | \$10                        | A patch which significantly improves the clarity of source code (e.g., by refactoring), source code comments (e.g., by rewording or adding text to clarify something), or documentation. (Merely pointing to something and saying "this is unclear" doesn't qualify; you must provide the improvement.) |
| \$1             | \$2                         | Cosmetic errors in the Tarsnap source code or website, e.g., typos in website text or source code comments. Style errors in Tarsnap code qualify here, but usually not style errors in upstream code (e.g., libarchive).                                                                                |

## Hackers Mauritius & Tarsnap

- Contributions in Tarsnap
- Pointers and Dynamic memory Heap
- Pointers and Dynamic memory Stack and stackoverflow
- Code and join Hackers.mu

## Questions and other info

Web links

https://www.hackers.mu http://www.tunnelix.com http://www.tarsnap.com

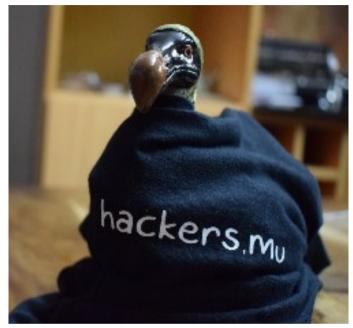

- Author of Tarsnap: Colin Percival
- @cperciva @tarsnap @hackerdotmu @Thetunnelix